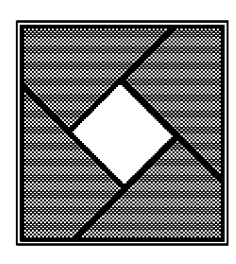

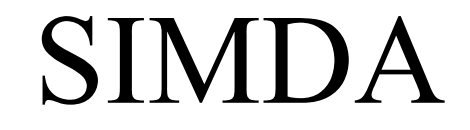

Serial Communication Protocol for SIMDA Random access Projectors *3262,3462,3245,3445*

**Programming Manual Summary (July 16th, 1996)**

 **5.0 VERSION**

-2- *July 16th,1996 Copyright SIMDA* 

#### **TABLE OF CONTENTS:**

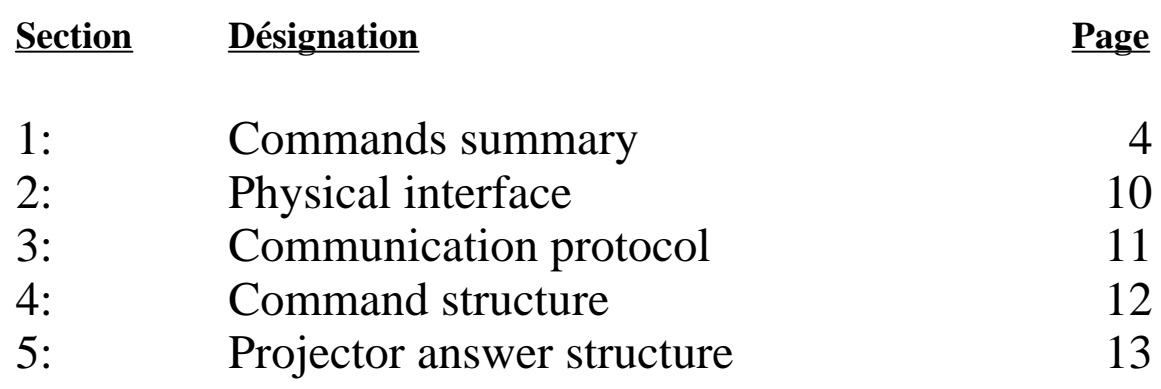

#### **COMMANDS SUMMARY:**

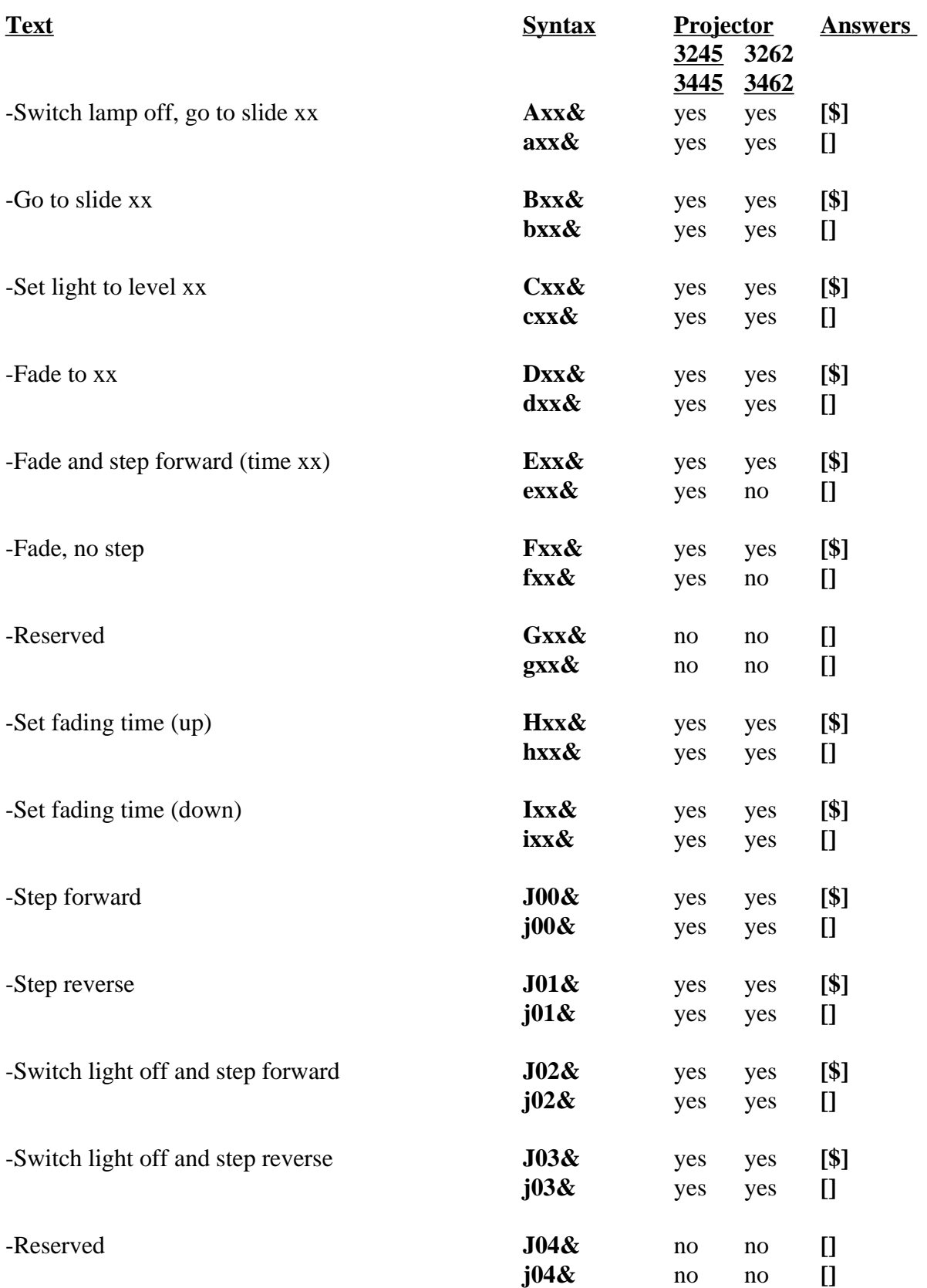

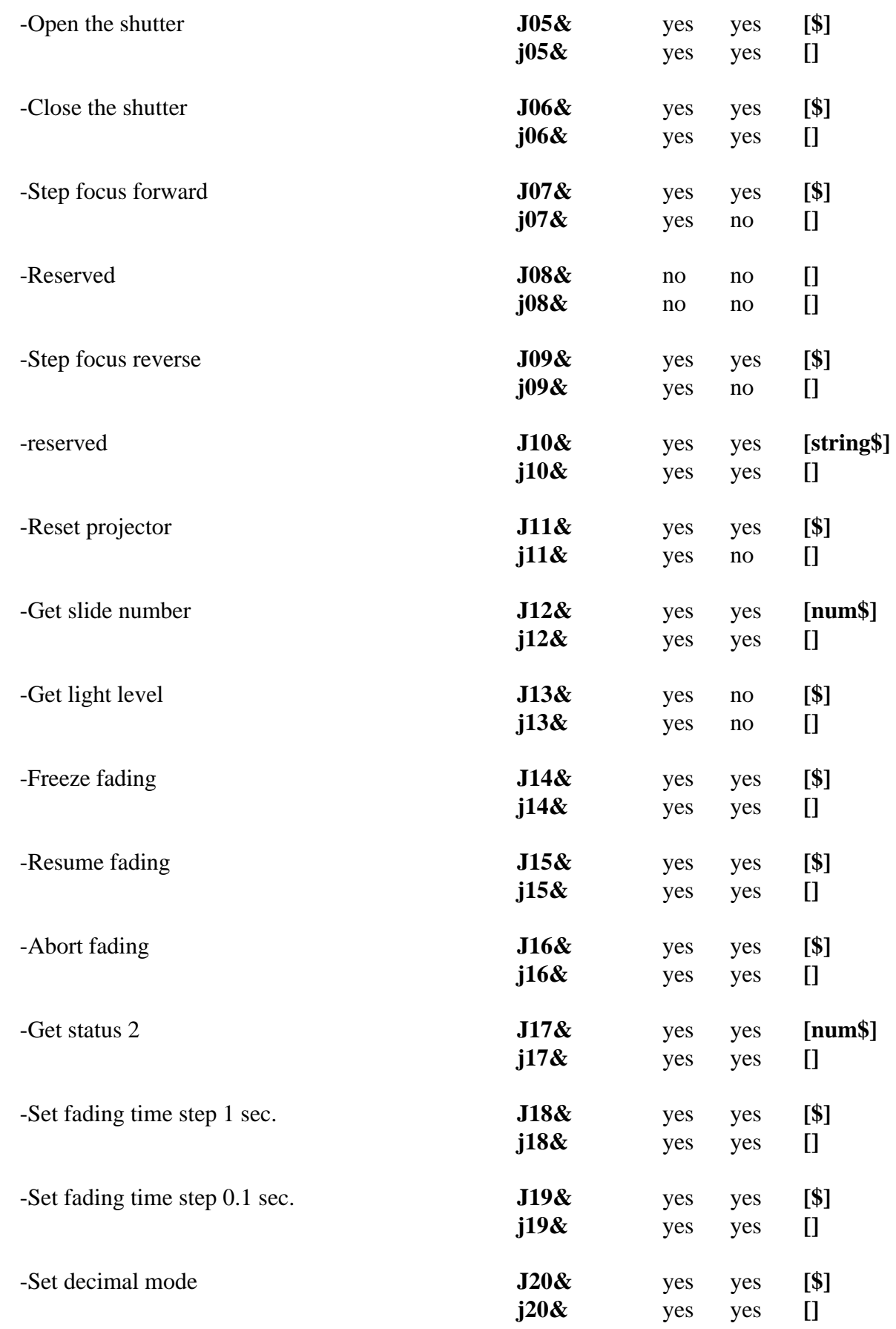

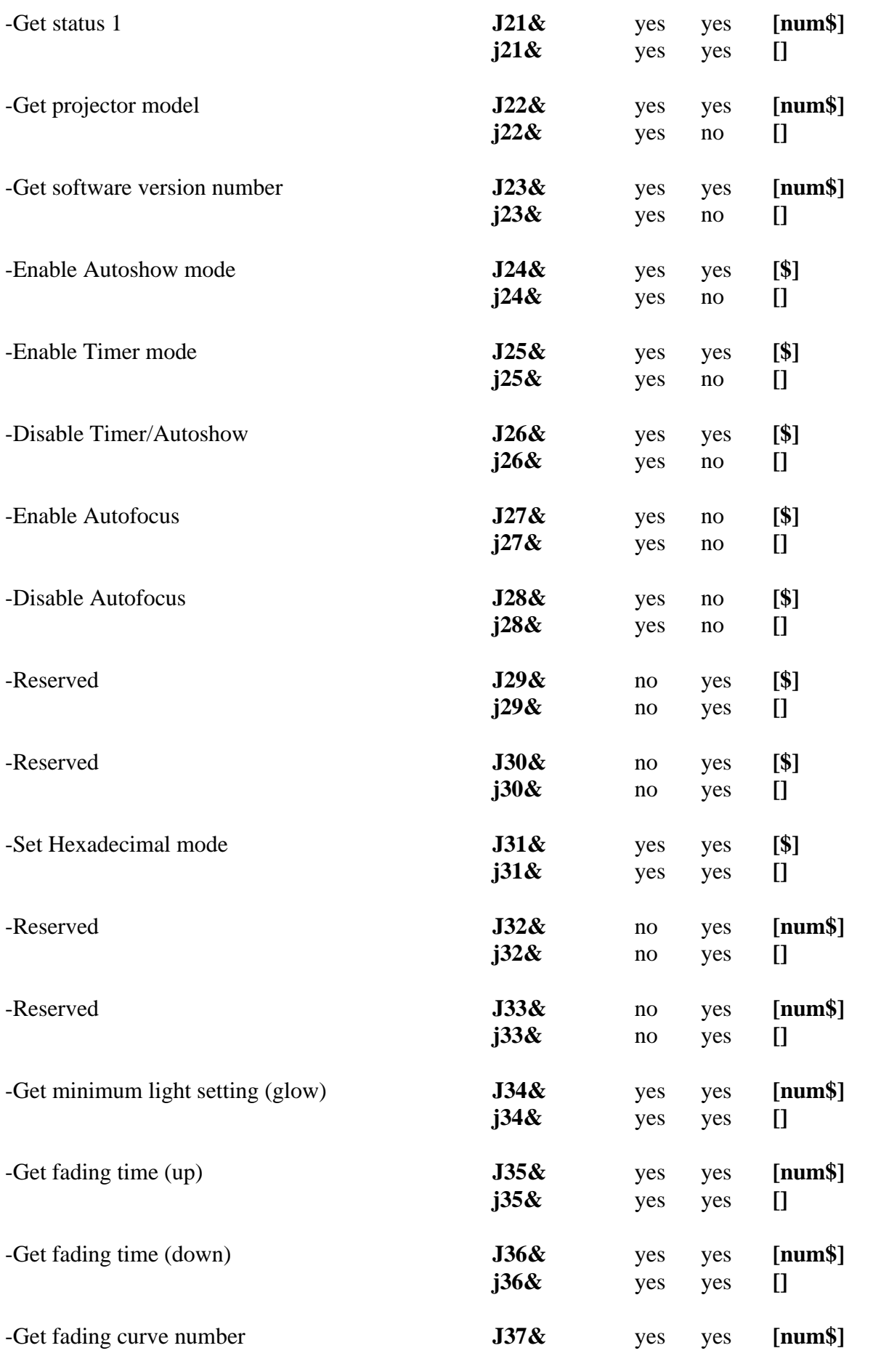

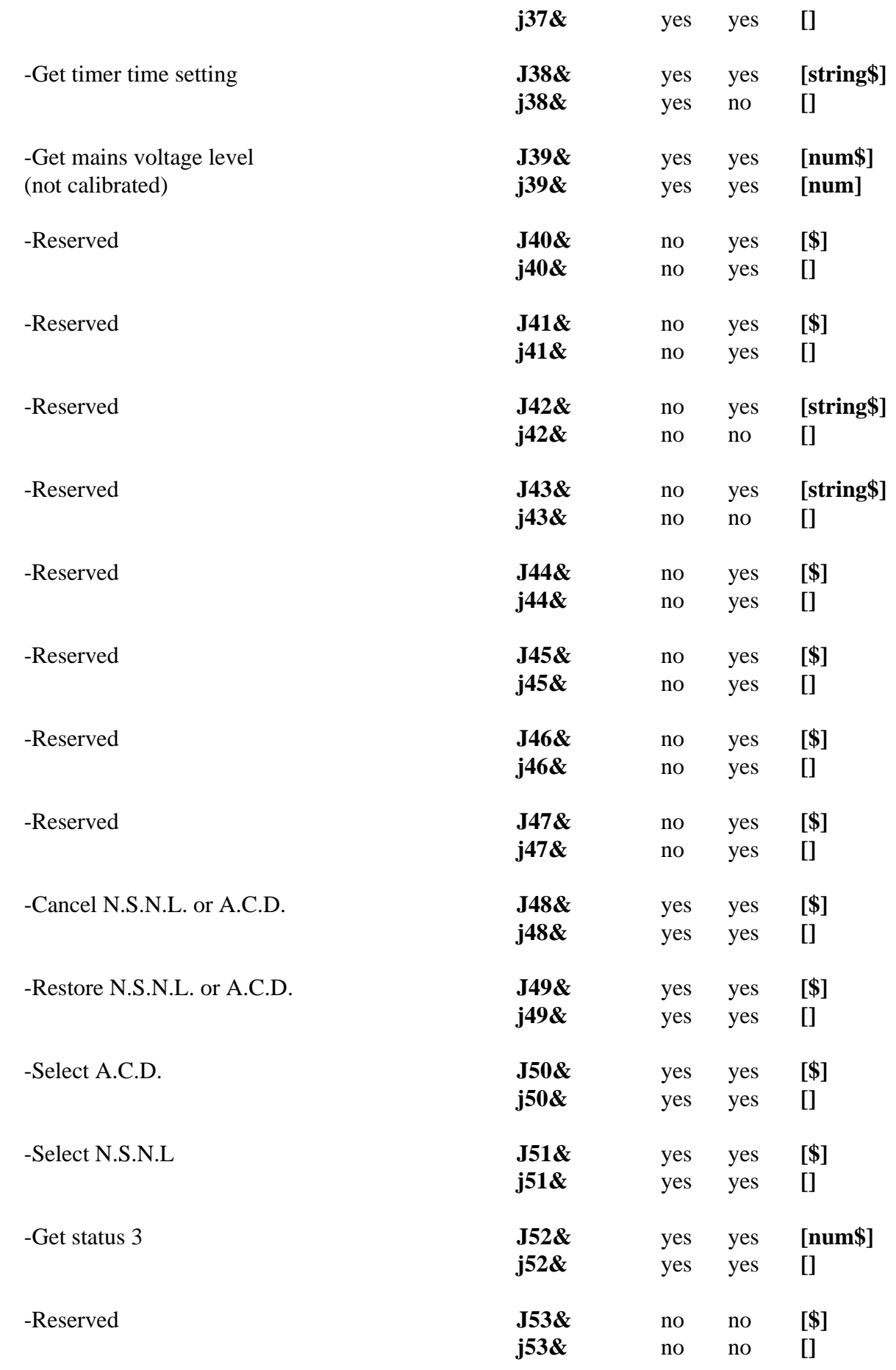

-8- *July 16th,1996 Copyright SIMDA* 

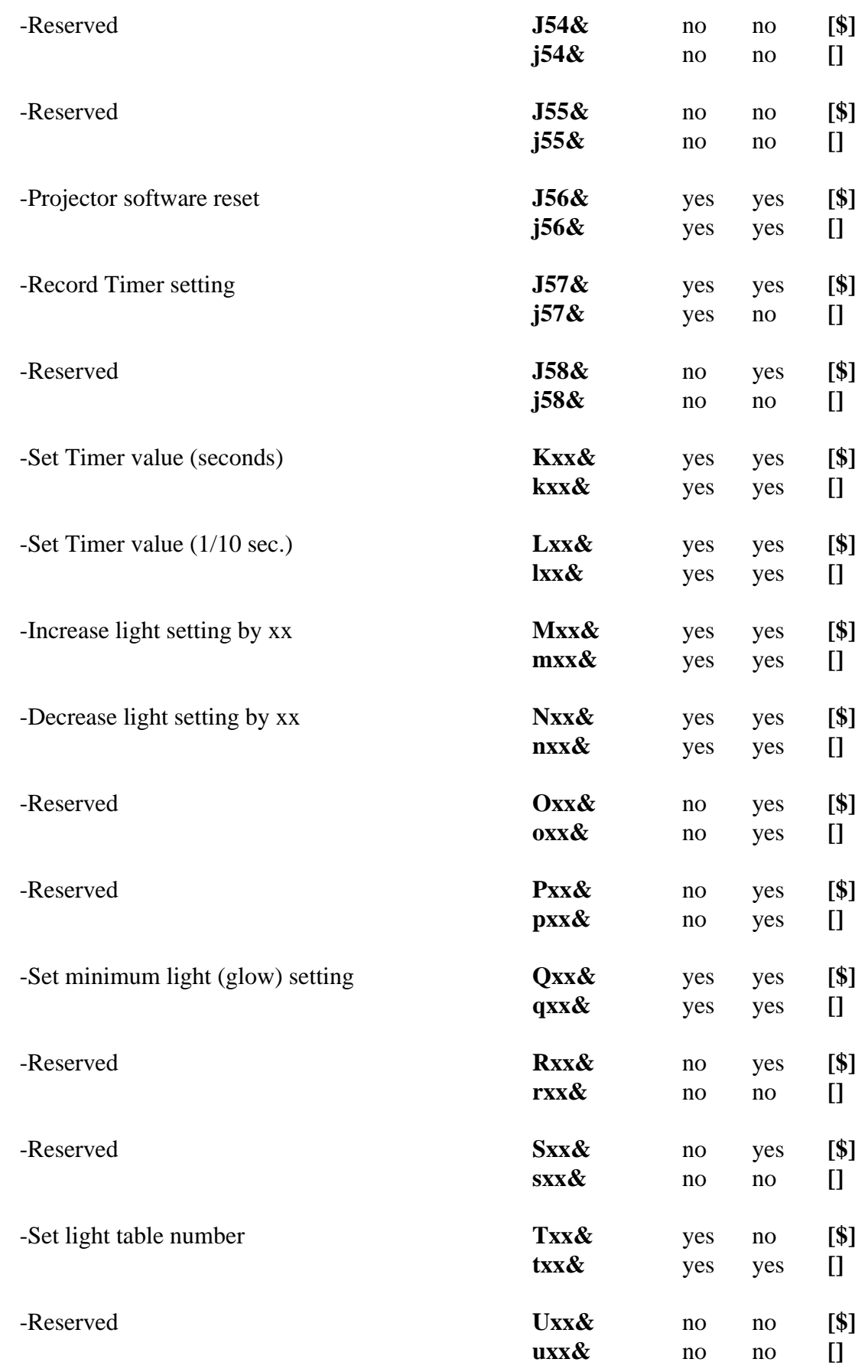

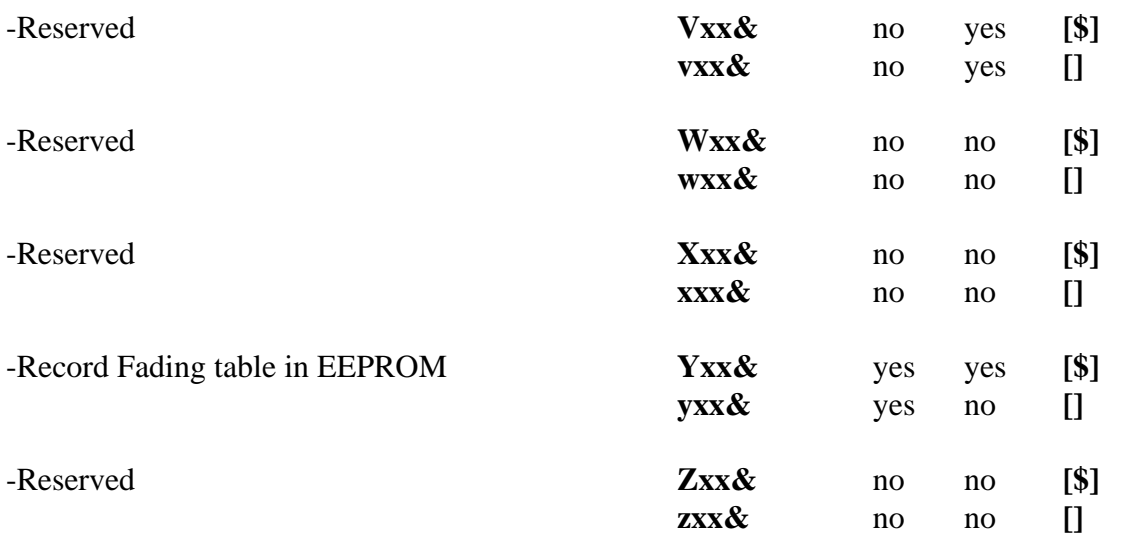

-11- *July 16th,1996 Copyright SIMDA* 

#### **PHYSICAL INTERFACE :**

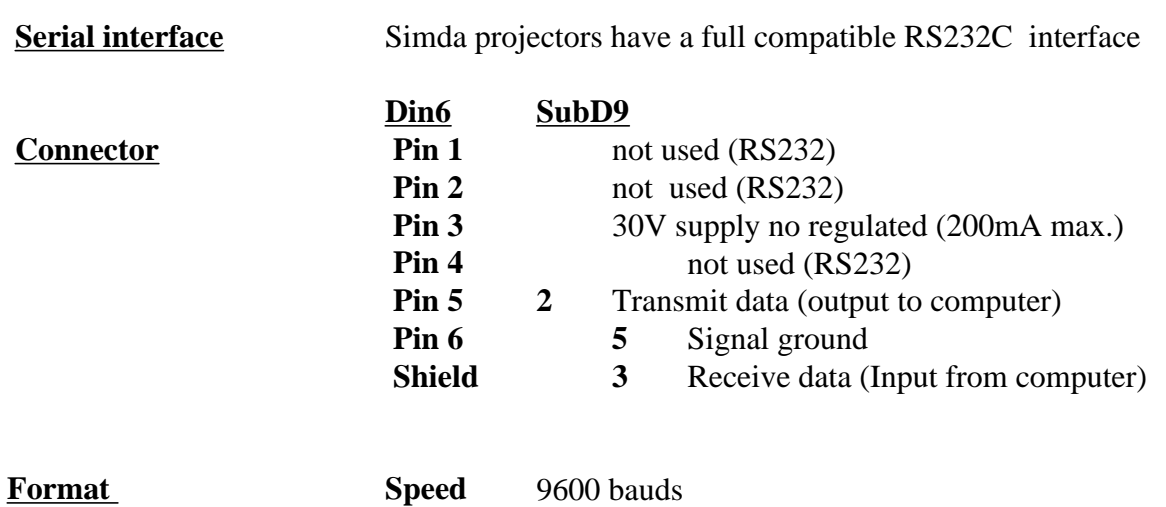

**Length** 8 bits **Stop bits** 2 **Parity** none **Handshake** SIMDA

### **COMMUNICATION PROTOCOL :**

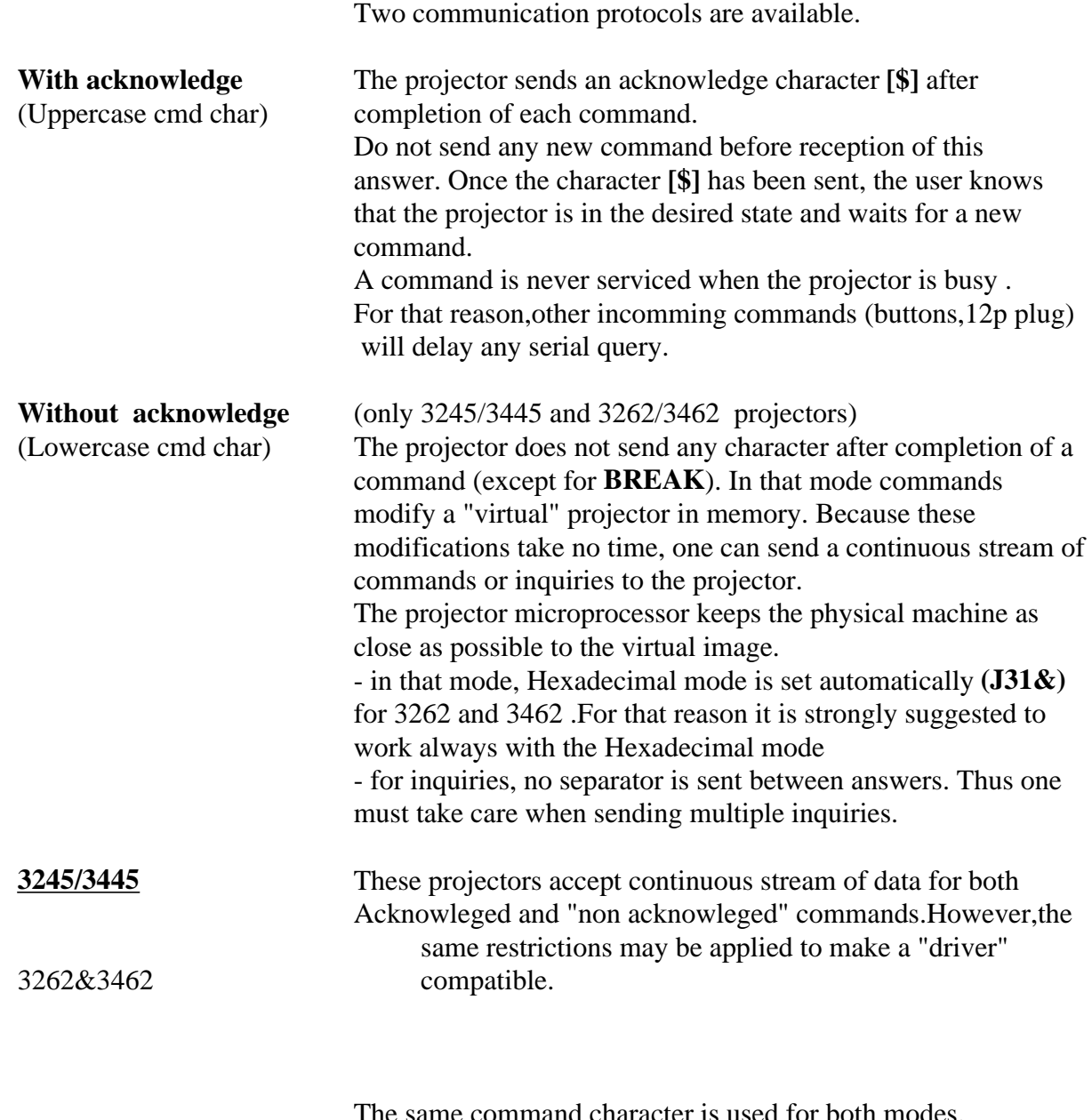

e same command character is used for both modes. If it is UPPERCASE ,acknowledged mode is selected. If it is lowercase ,"Without acknowledge" mode is selected.

#### **Commands structure:**

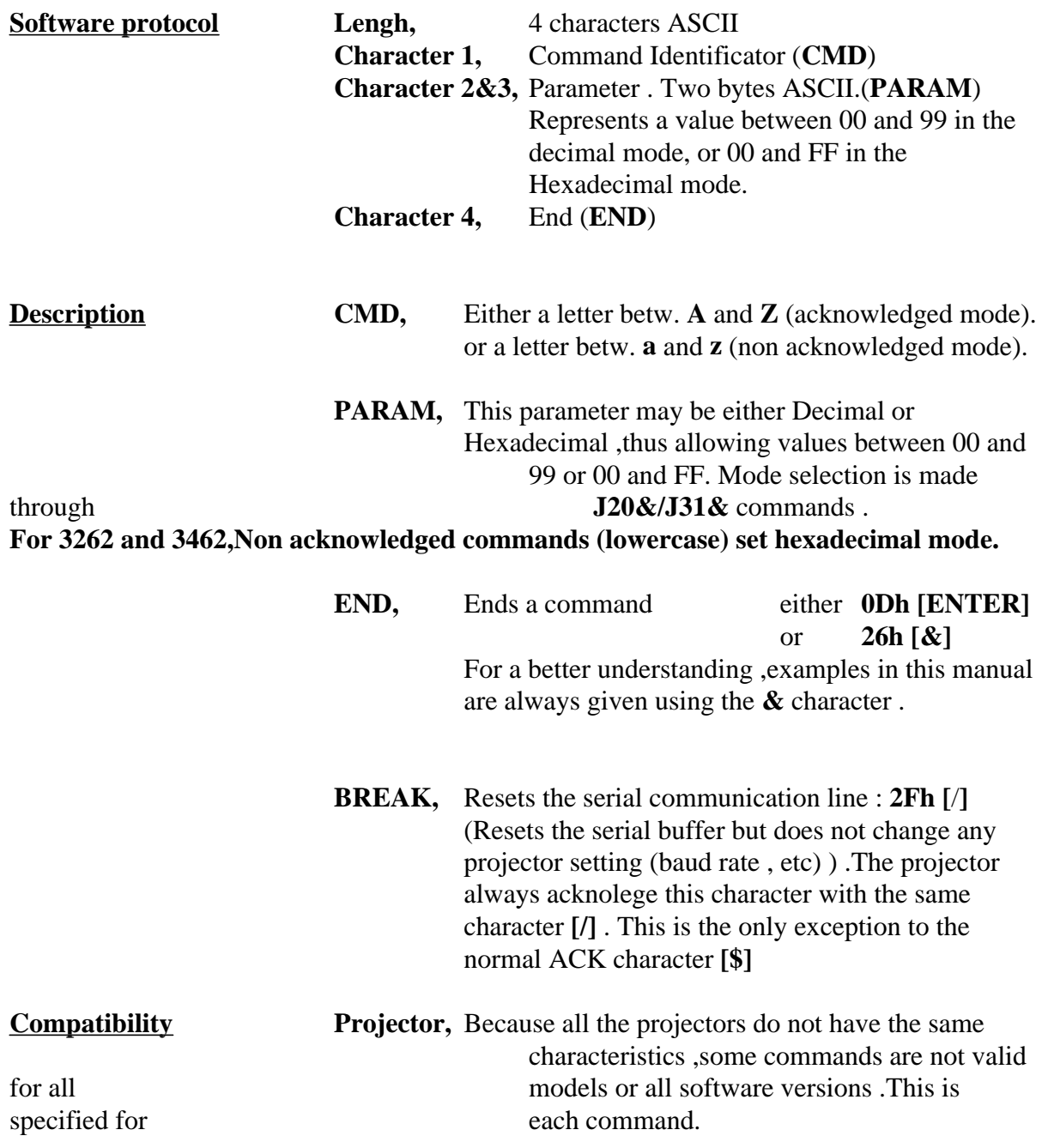

### **Projector answers :**

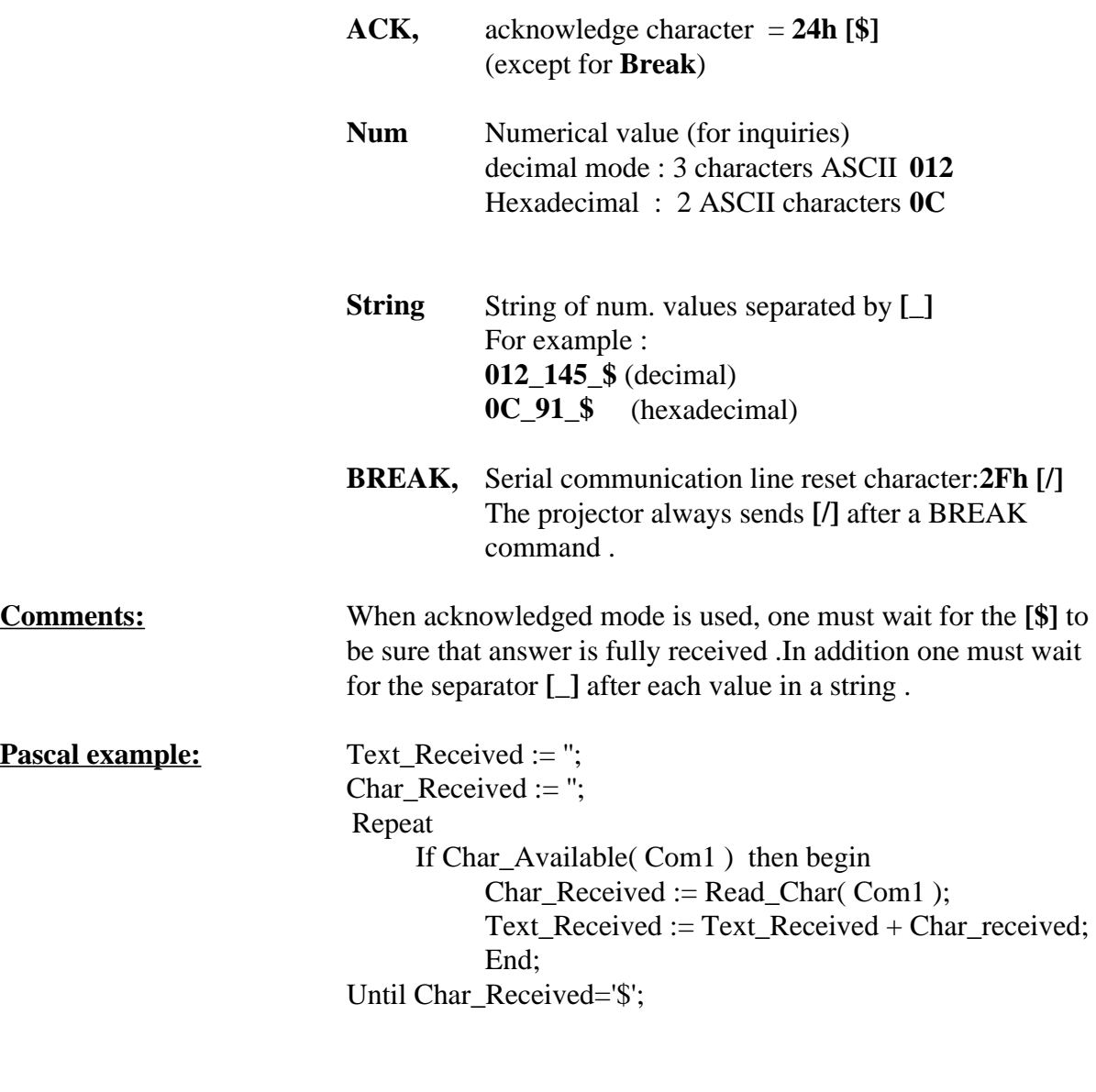

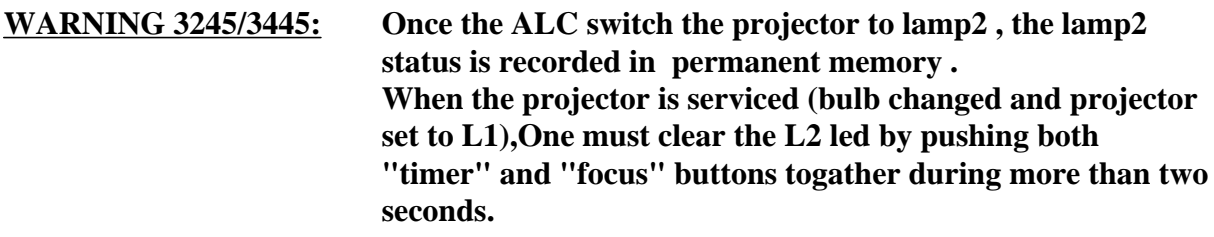

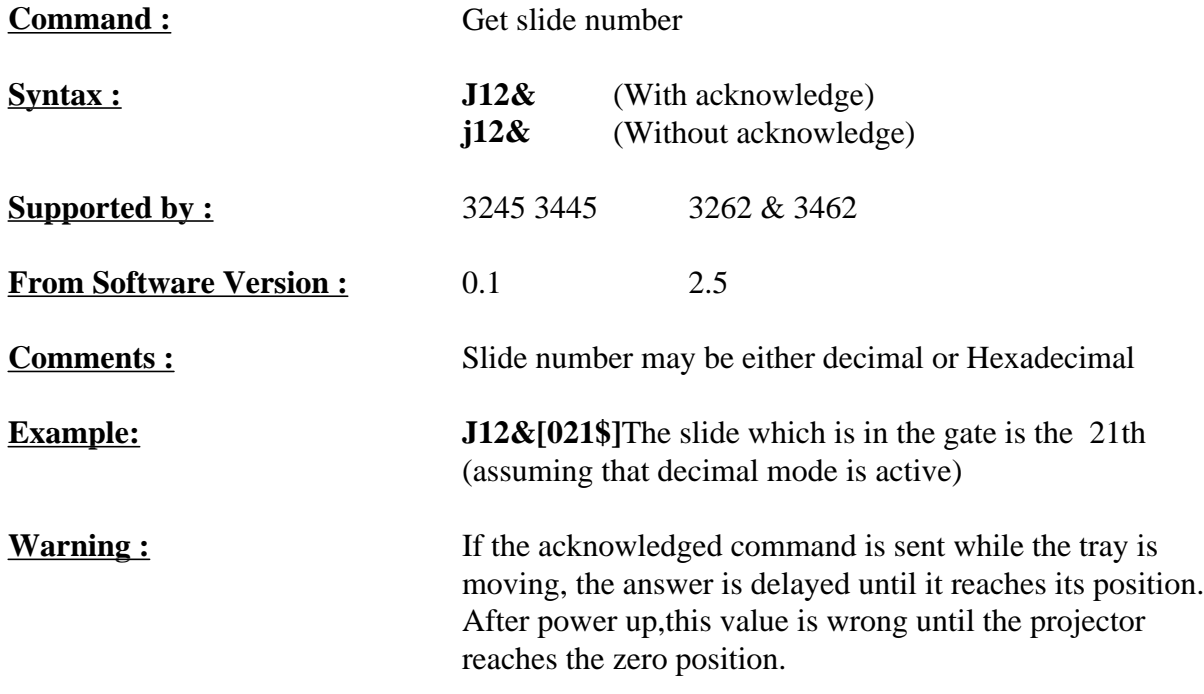

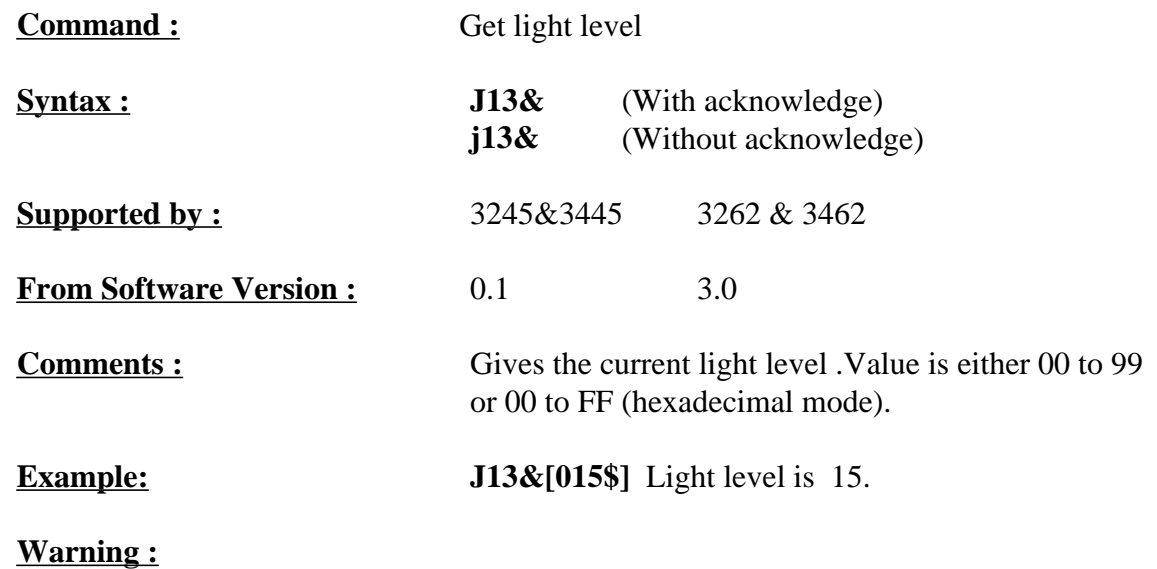

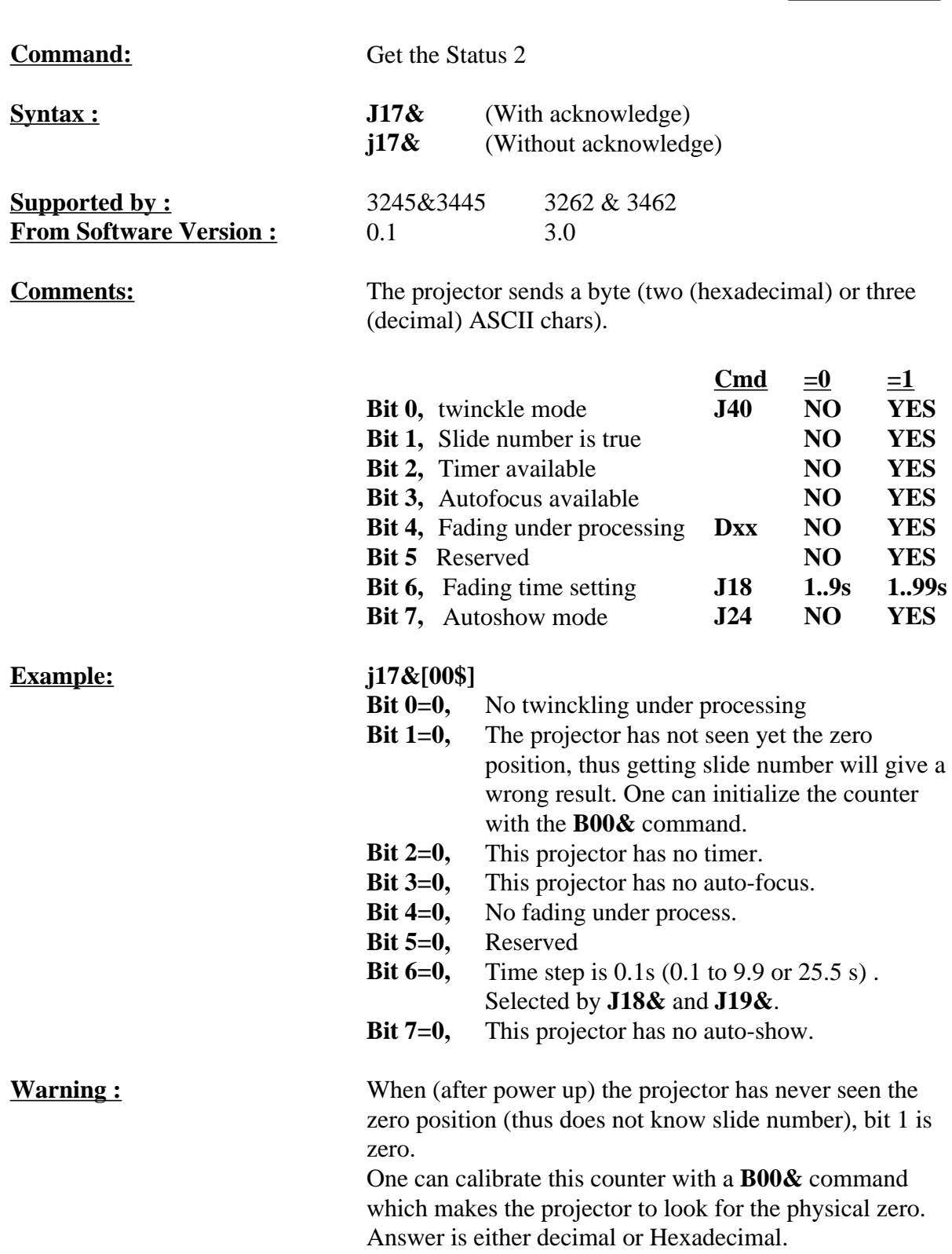

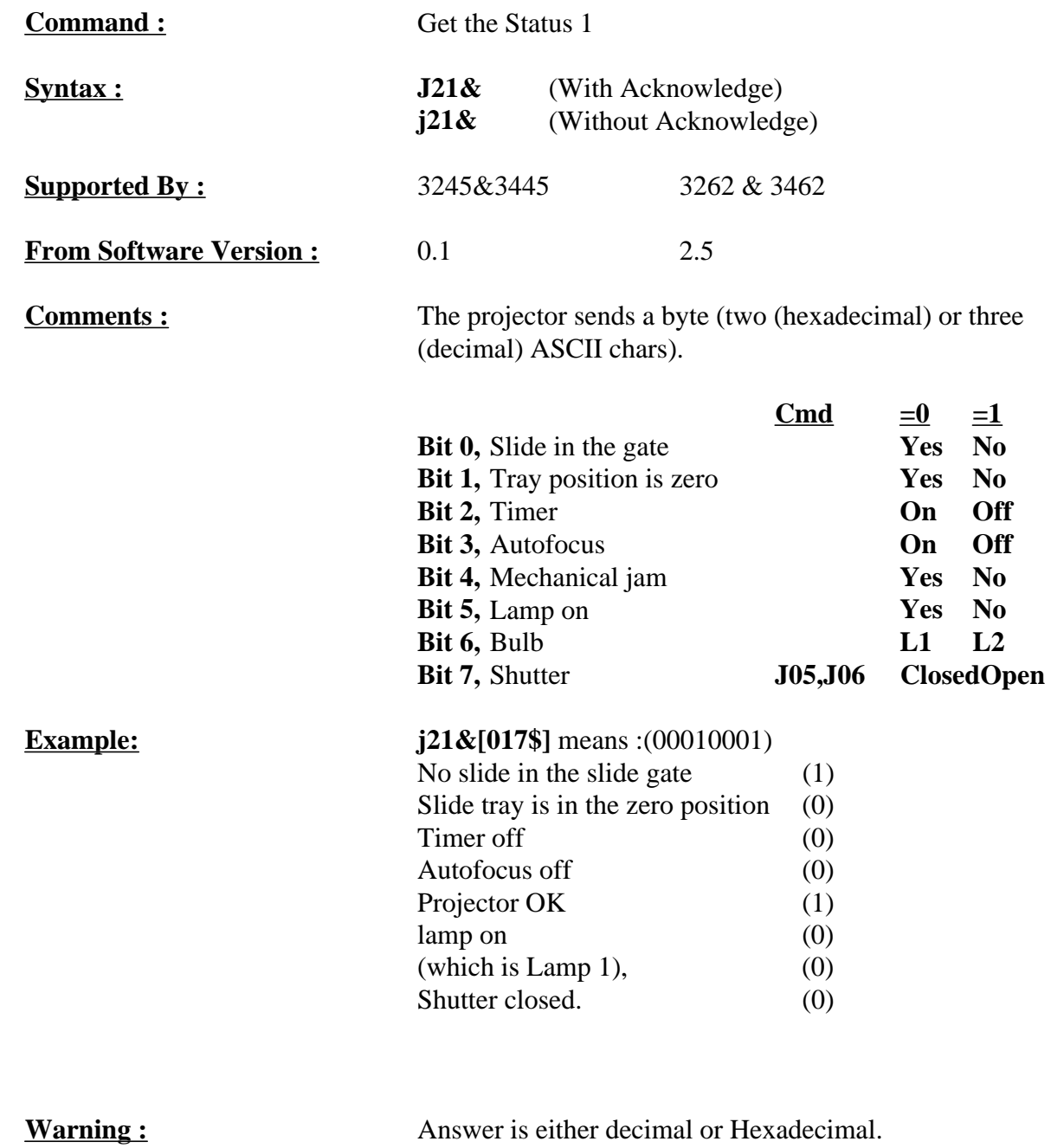

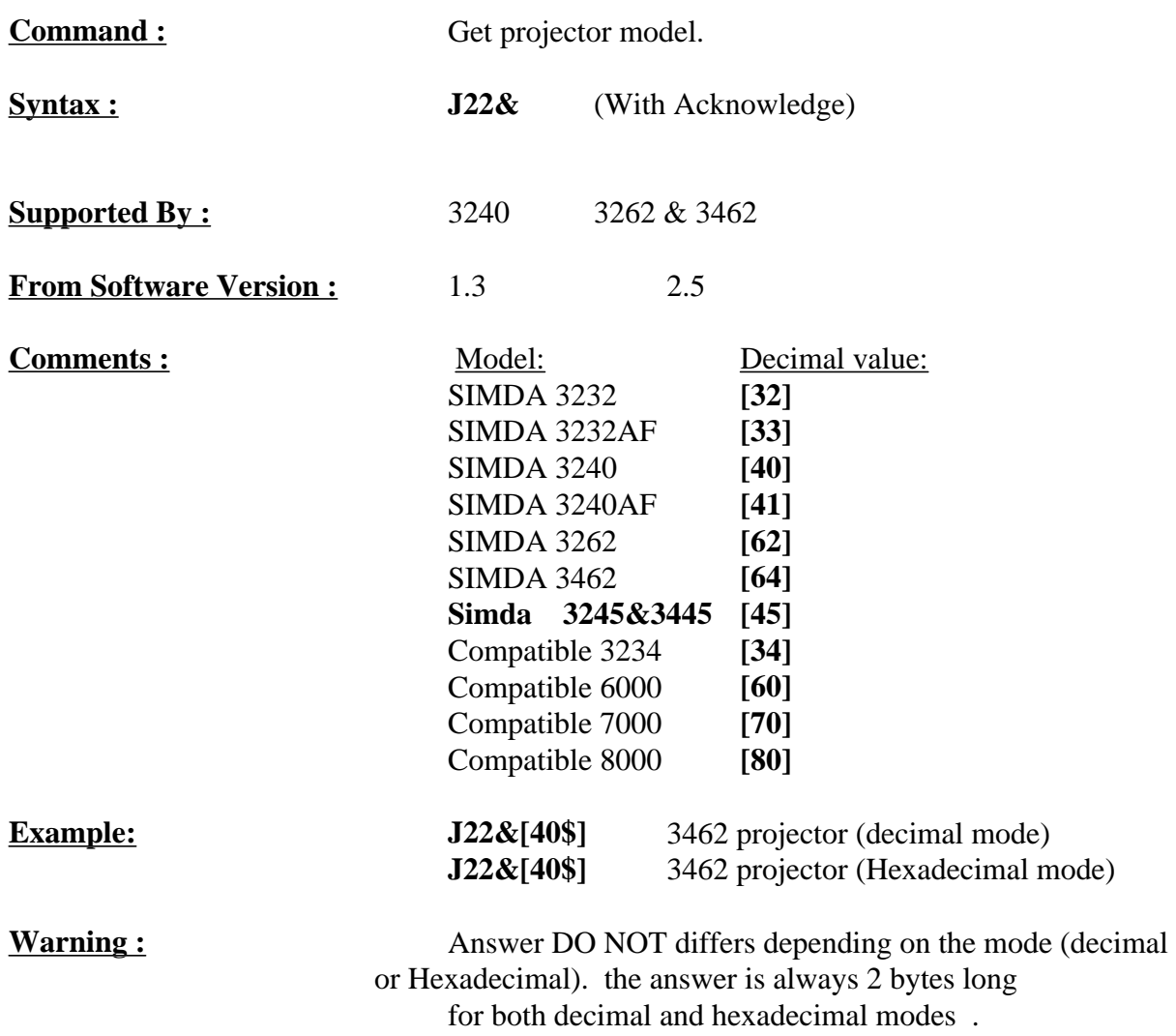

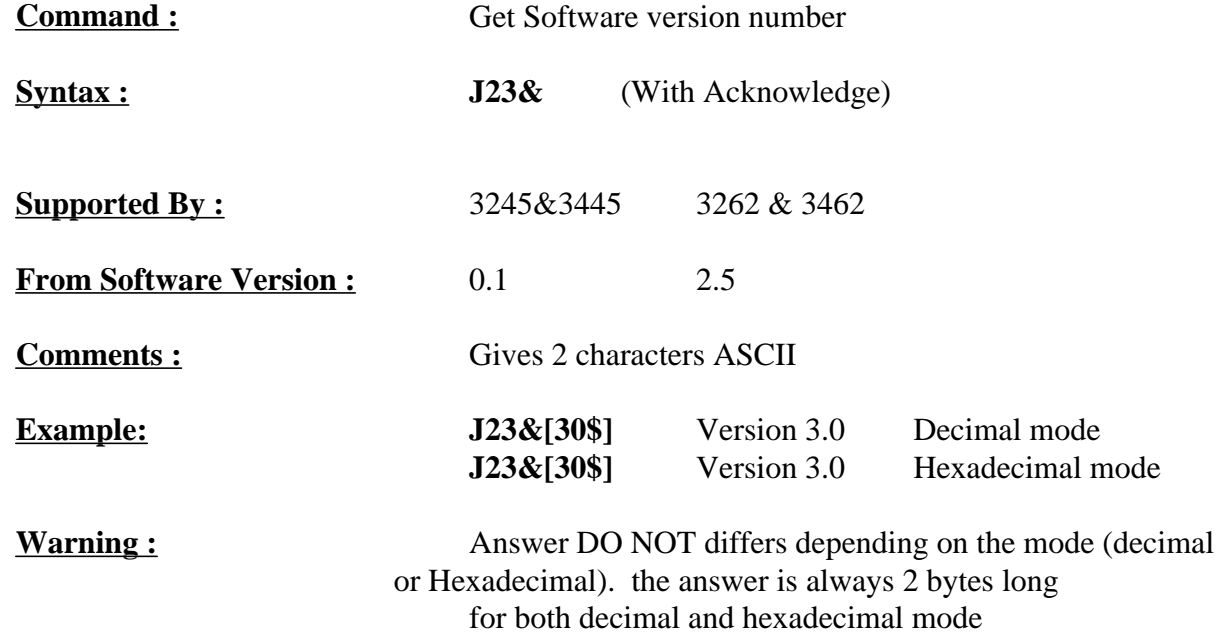

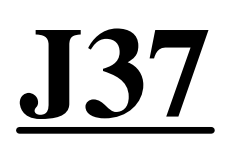

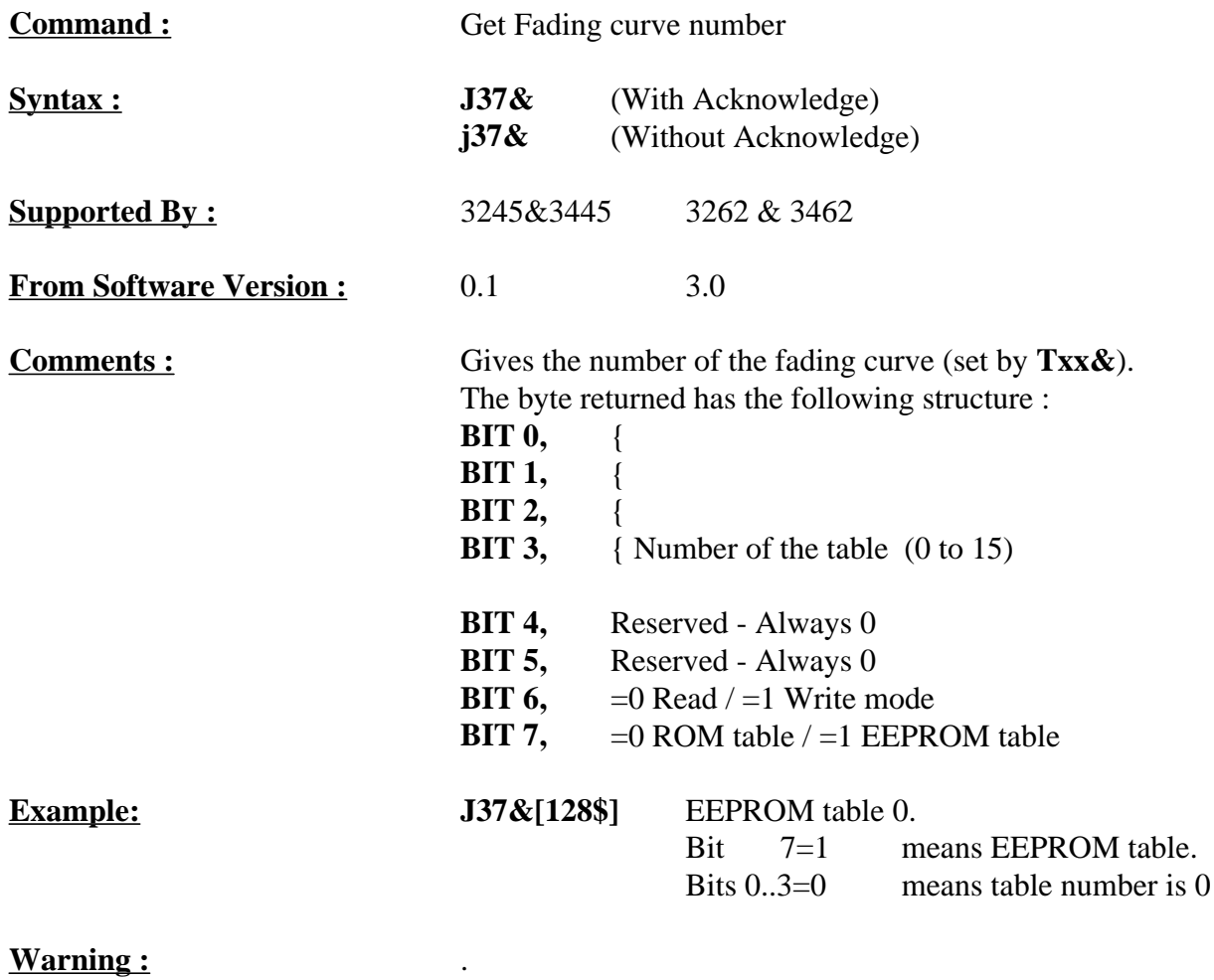

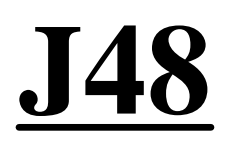

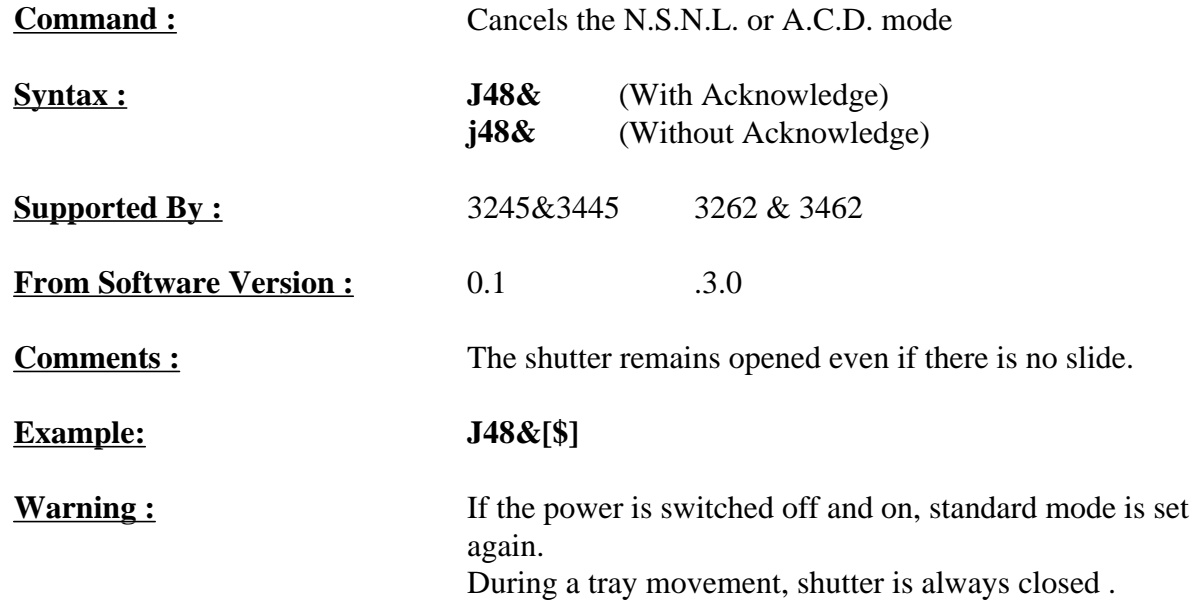

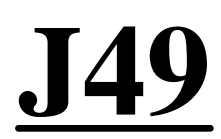

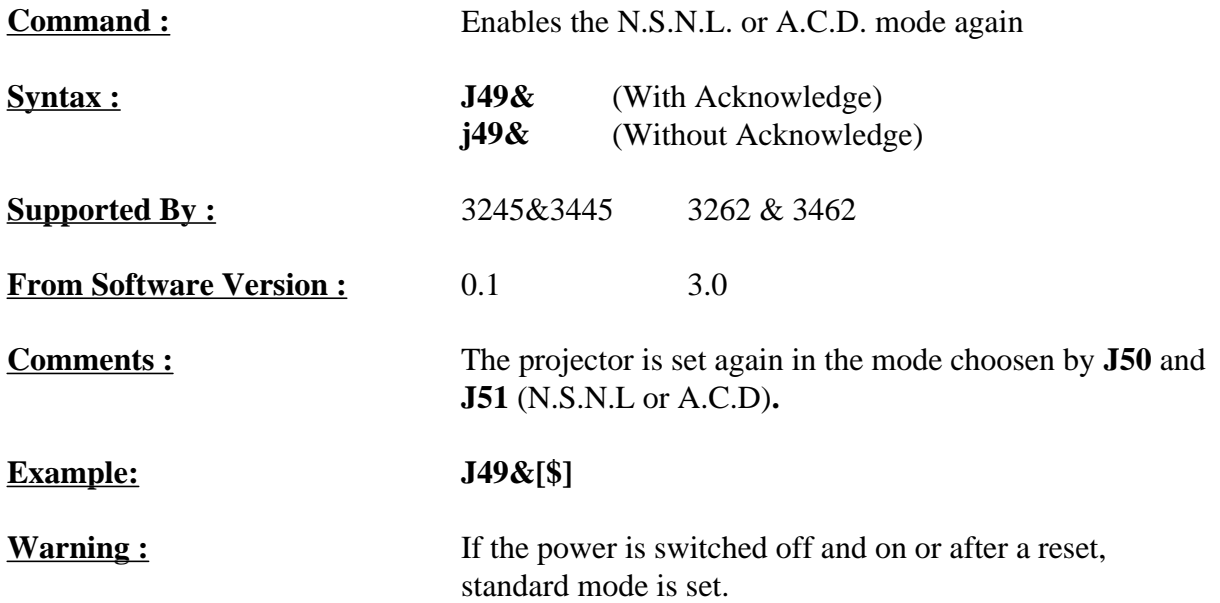

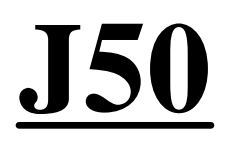

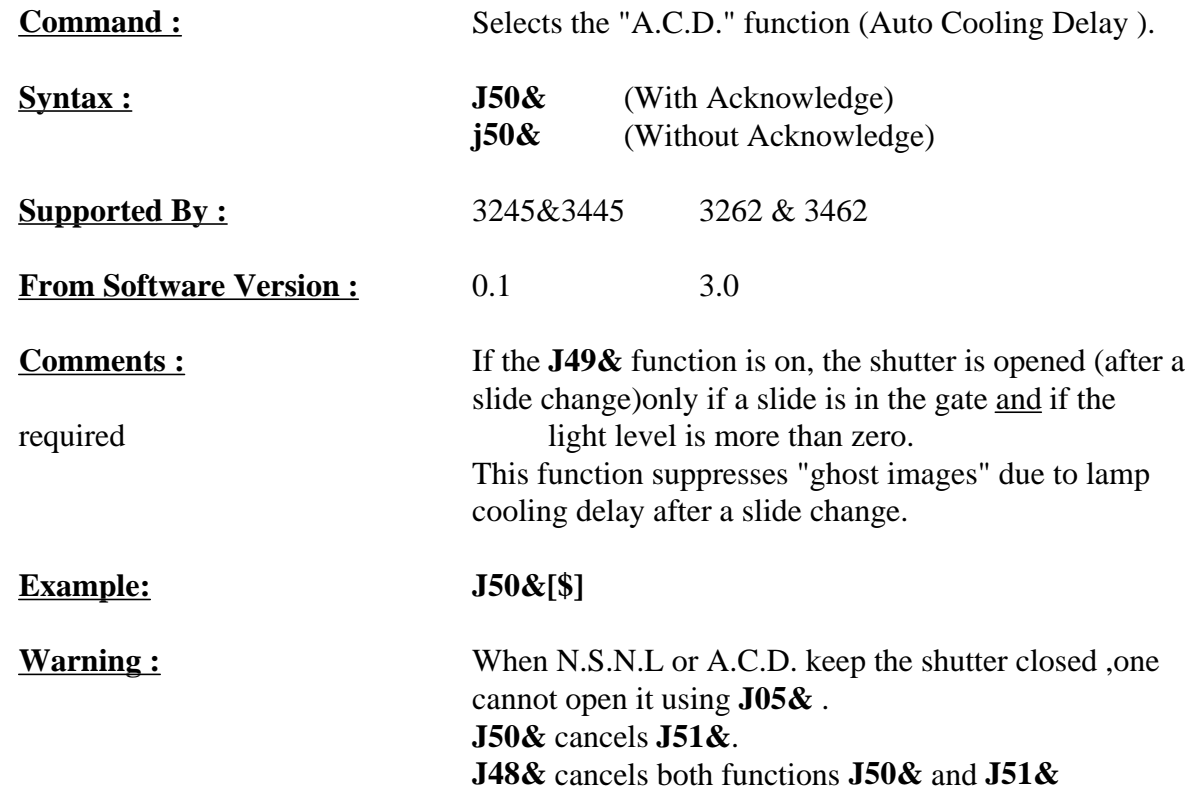

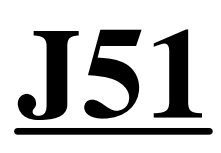

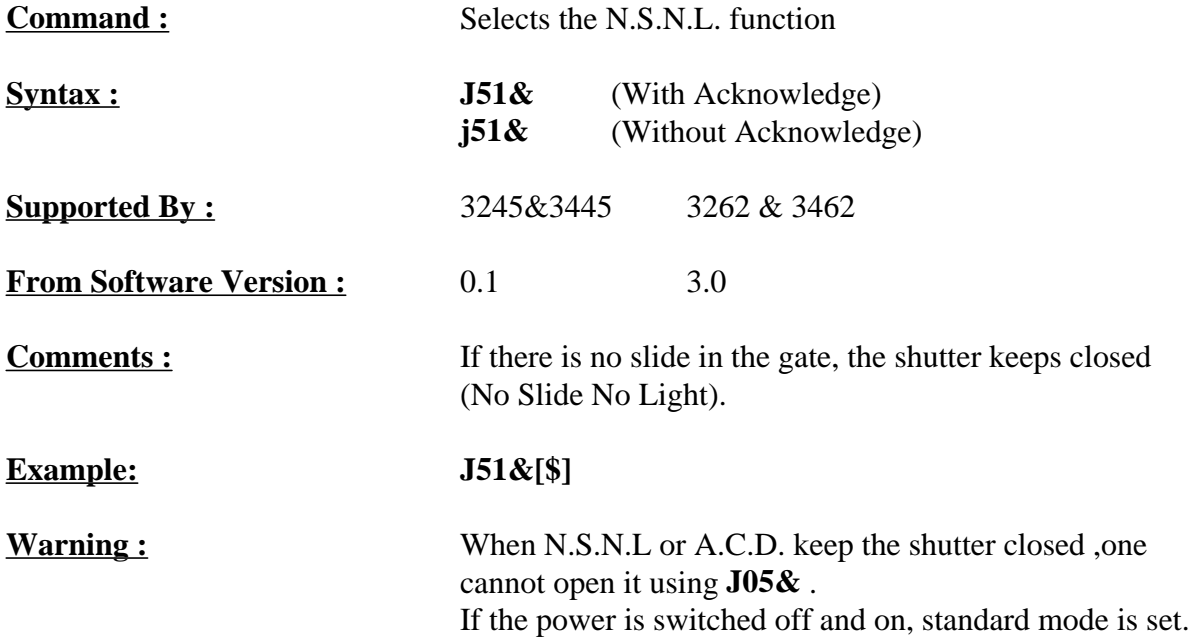

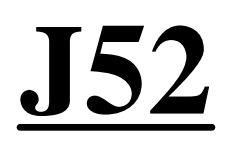

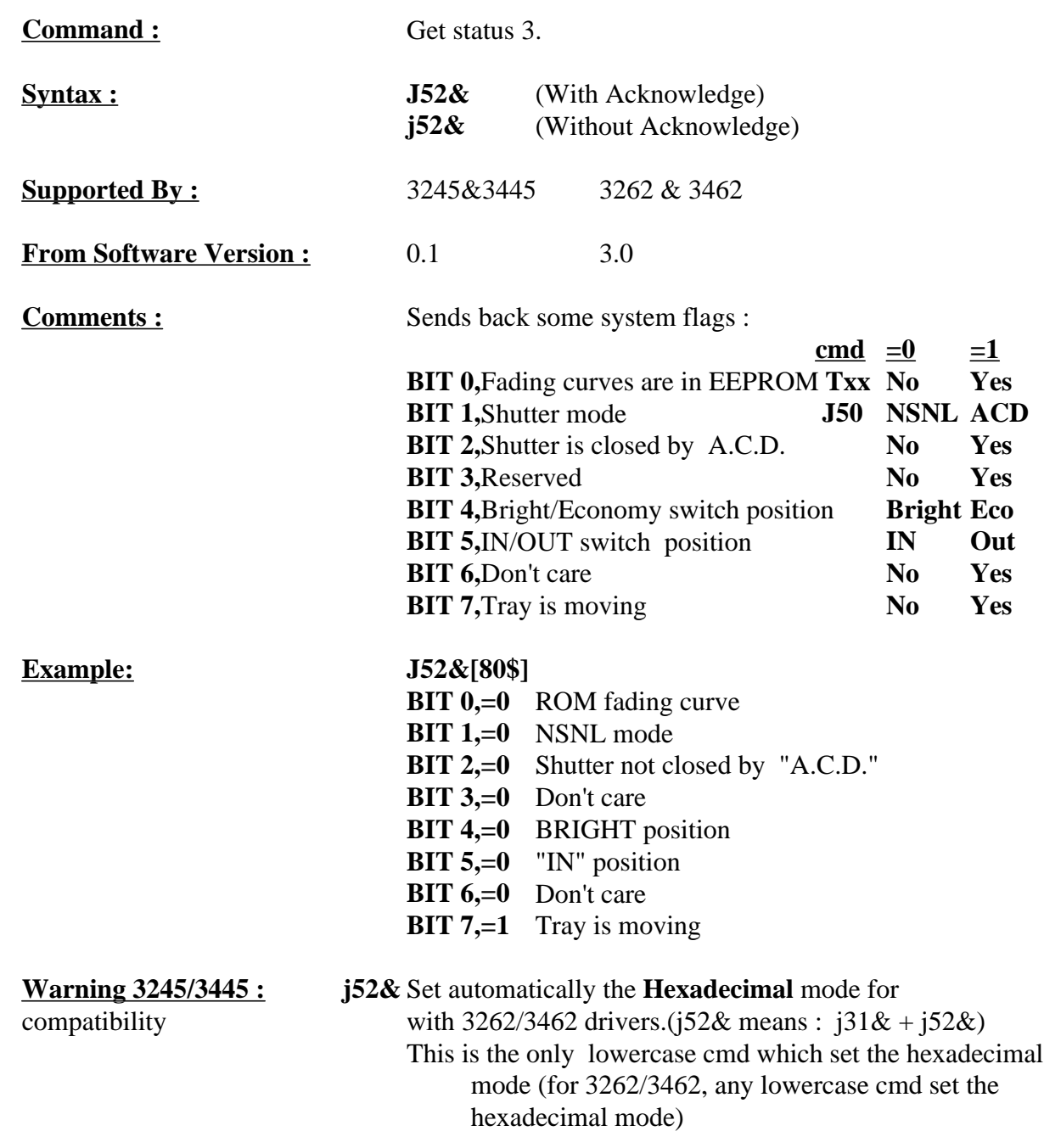

### **T..**

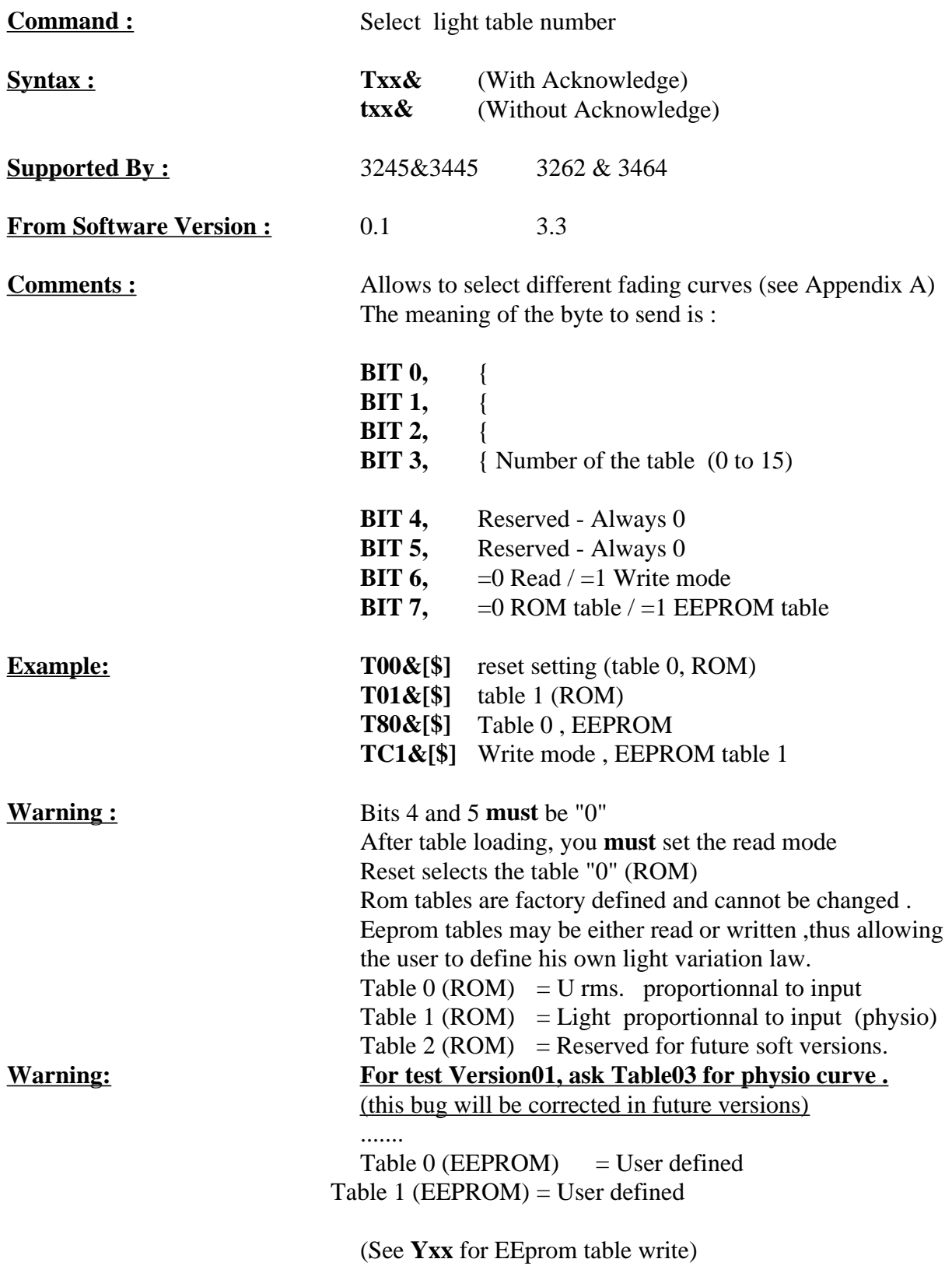

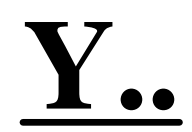

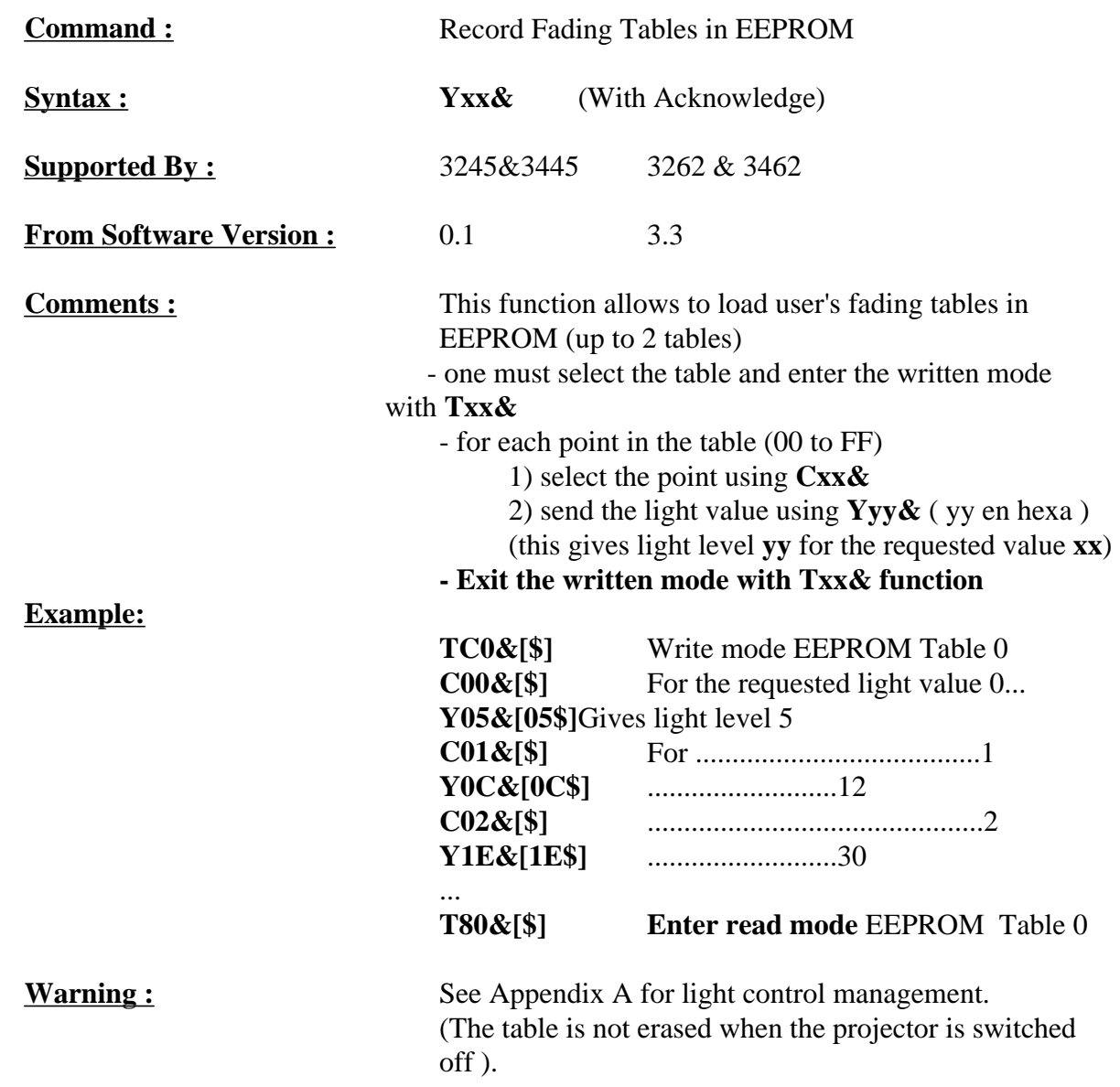